### **SJSU** SAN JOSÉ STATE<br> **SJSU** UNIVERSITY<br>
Advisor Request- Quick Guide

**Overview:** This on‐line tool allows Advisors to request specific actions via Advisor Request (AR). There are currently five (5) active ARs (see below). The Office of the Registrar will process these and notify students once the AR is completed.

- 1. Add/Drop Minor
- 2. Change Major for >90 (Follow College's internal approval process.)
- 3. Change Major for <90
- 4. Change Catalog Year for Major Requirements
- 5. Change Catalog Year to Clear PE Requirements

**Note:** Please ensure that you follow guidelines and provide information requested. Use the **Comments** section to add specific instructions.

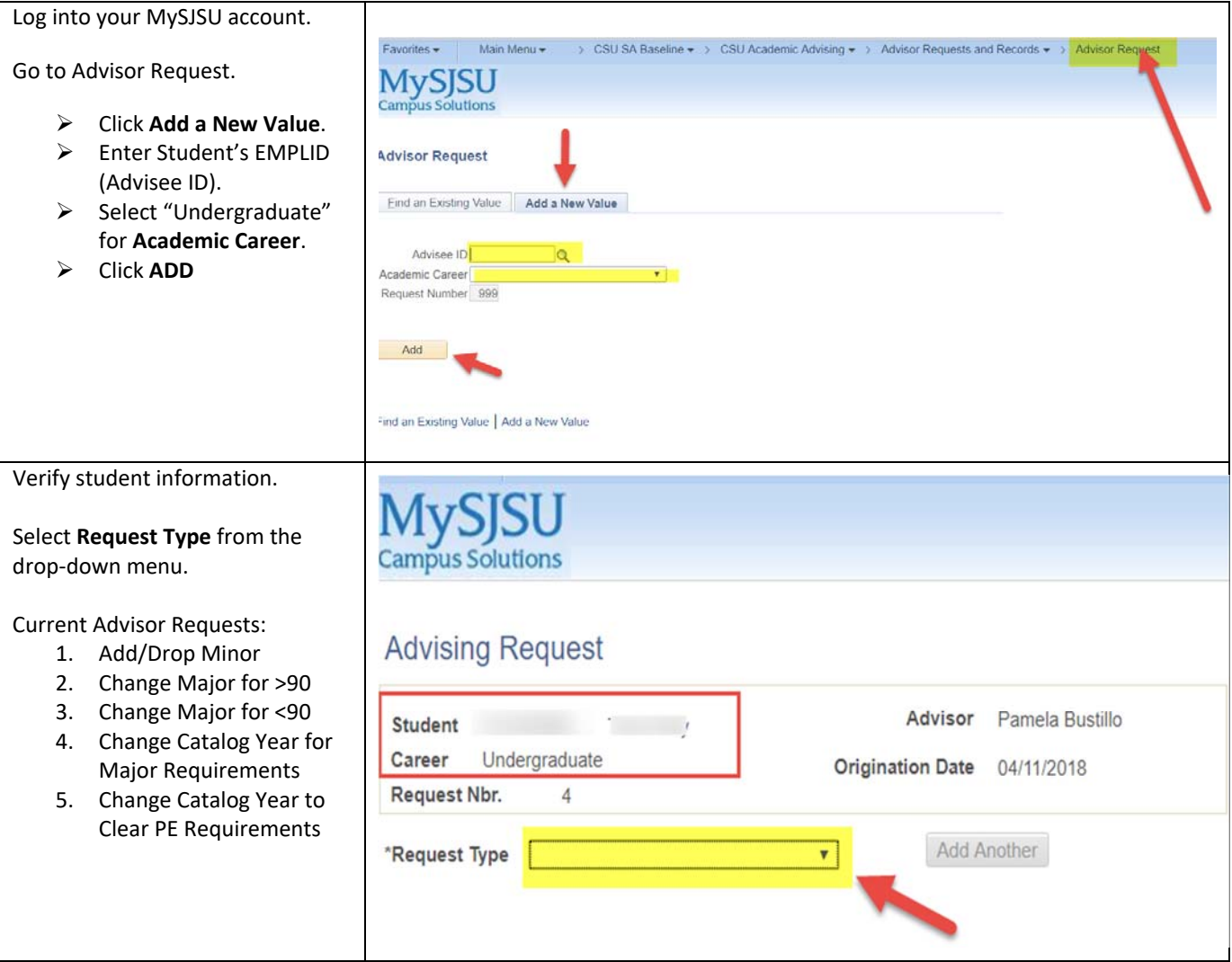

# **SJSU** SAN JOSÉ STATE<br> **SJSU** UNIVERSITY<br>
Advisor Request- Quick Guide

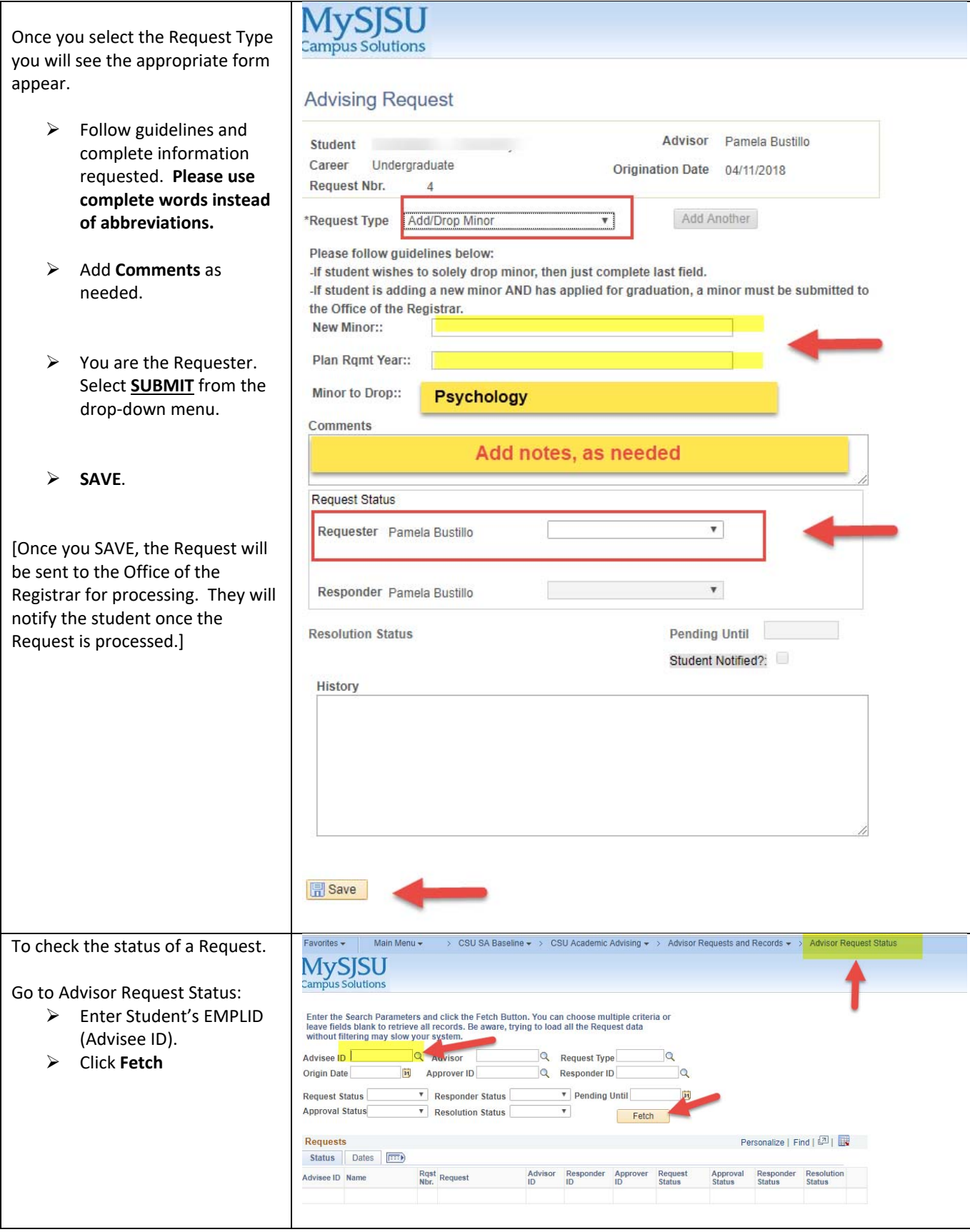

# **SJSU** SAN JOSÉ STATE<br> **SJSU** UNIVERSITY<br>
Advisor Request- Quick Guide

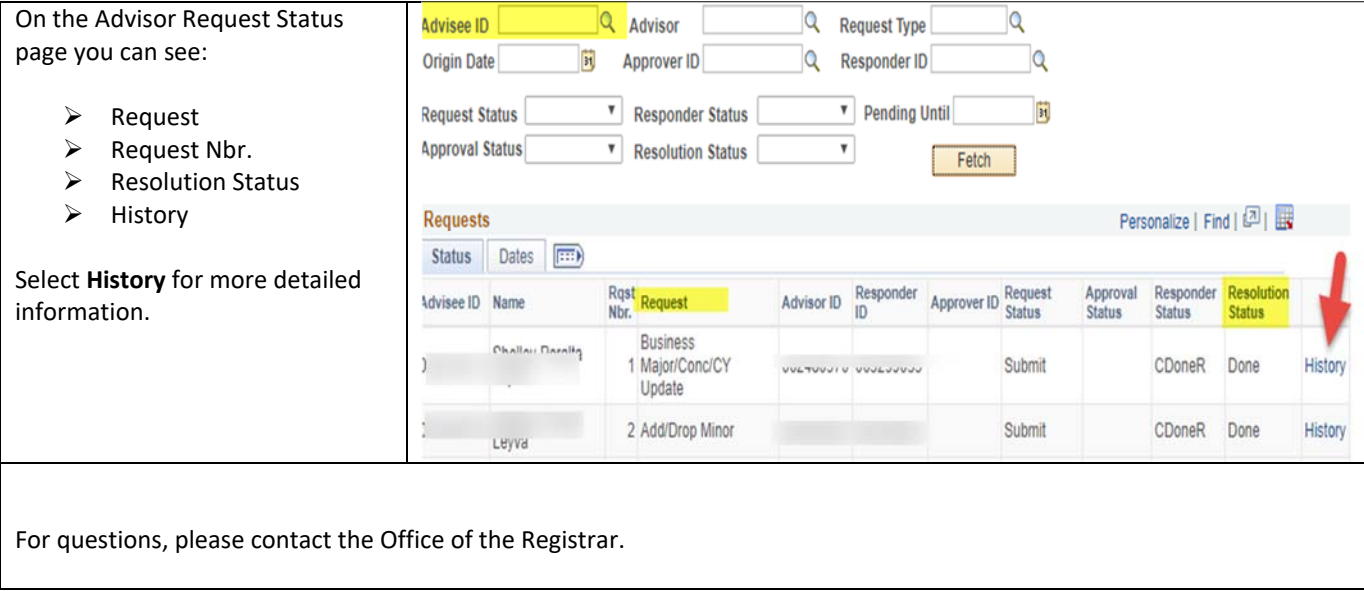

### **ADVISOR REQUESTS**

![](_page_2_Picture_149.jpeg)